## ГОСУДАРСТВЕННОЕ БЮДЖЕТНОЕ ПРОФЕССИОНАЛЬНОЕ ОБРАЗОВАТЕЛЬНОЕ УЧРЕЖДЕНИЕ САМАРСКОЙ ОБЛАСТИ **«ГУБЕРНСКИЙ КОЛЛЕДЖ Г. СЫЗРАНИ»**

## **УТВЕРЖДЕНО**

Приказ ГБПОУ «ГК г. Сызрани» от «30» мая 2023г. № 230-о

# **РАБОЧАЯ ПРОГРАММА УЧЕБНОЙ ДИСЦИПЛИНЫ**

ОП.12 Информационное обеспечение профессиональной деятельности / Технология работы с информацией

> общепрофессиональный цикл основной образовательной программы по специальности/профессии:

23.02.06 Техническая эксплуатация подвижного состава железных дорог

Сызрань, 2023 г.

## **РАССМОТРЕНА**

Предметной (цикловой) комиссией

Общепрофессиональный и профессиональный циклы

«Техническая эксплуатация подвижного состава железных

дорог»

от «\_\_\_» \_\_\_\_\_\_\_\_\_\_20\_\_ г. протокол № \_\_\_

**Составитель:** Н.В. Семагина, преподаватель Информационного обеспечения профессиональной деятельности ГБПОУ «ГК г. Сызрани»

**Внутренняя экспертиза (техническая и содержательная):** Л.Н. Барабанова, методист технического профиля ГБПОУ «ГК г. Сызрани»

Рабочая программа разработана в соответствии с требованиями к оформлению, установленными в ГБПОУ «ГК г. Сызрани».

Содержание программы реализуется в процессе освоения студентами основной образовательной программы по специальности 23.02.06 Техническая эксплуатация подвижного состава железных дорог.

## **СОДЕРЖАНИЕ**

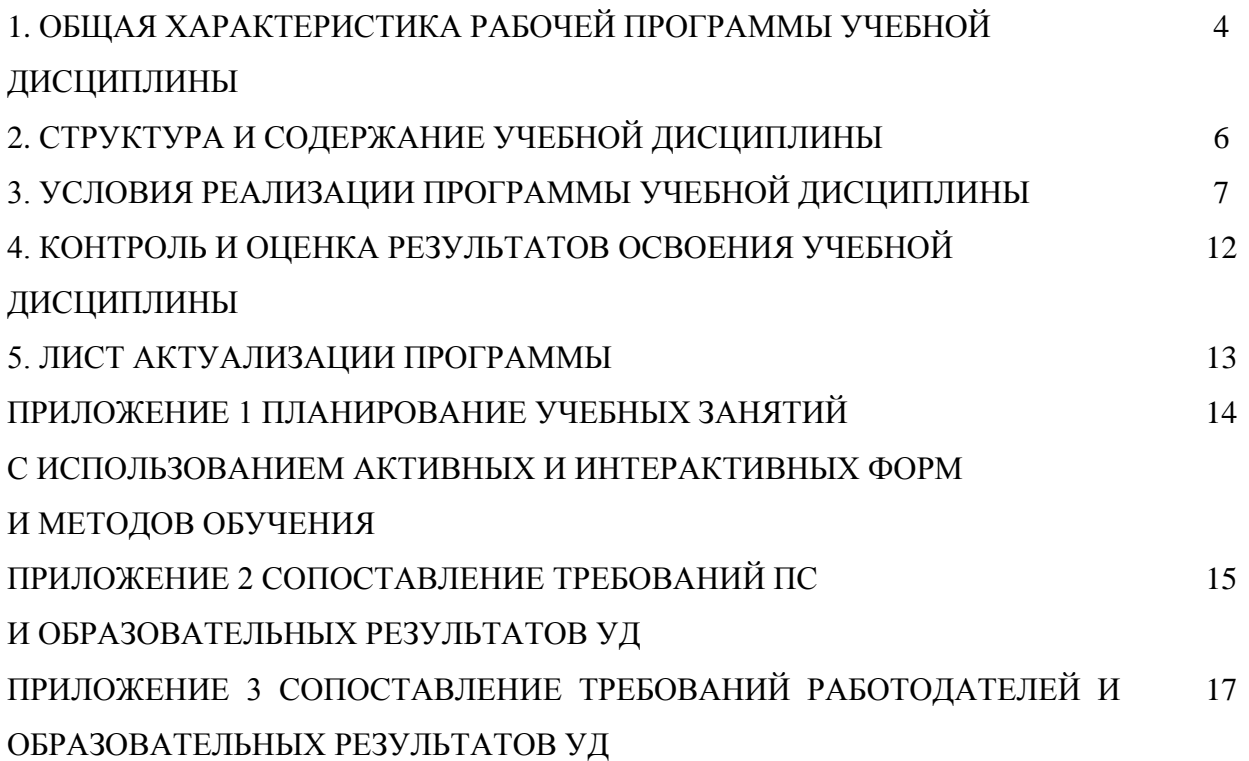

## **1. ОБЩАЯ ХАРАКТЕРИСТИКА РАБОЧЕЙ ПРОГРАММЫ УЧЕБНОЙ ДИСЦИПЛИНЫ**

### **Информационное обеспечение профессиональной деятельности**

#### **1.1. Область применения программы**

Рабочая программа учебной дисциплины (далее – УД) является частью основной образовательной программы подготовки специалистов среднего звена ГБПОУ «ГК г. Сызрани» по специальности СПО *23.02.06 Техническая эксплуатация подвижного состава железных дорог,* разработанной в соответствии с ФГОС.

Рабочая программа составляется для очной формами обучения.

Рабочая программа УД может быть использована в дополнительном профессиональном образовании (для повышения квалификации и переподготовки) и подготовки специалистов СПО технического профиля.

#### **1.2. Место дисциплины в структуре основной образовательной программы подготовки спе-**

**циалистов среднего звена:** учебная дисциплина входит в общепрофессиональный цикл

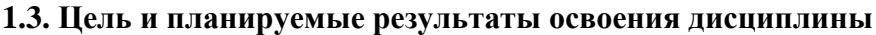

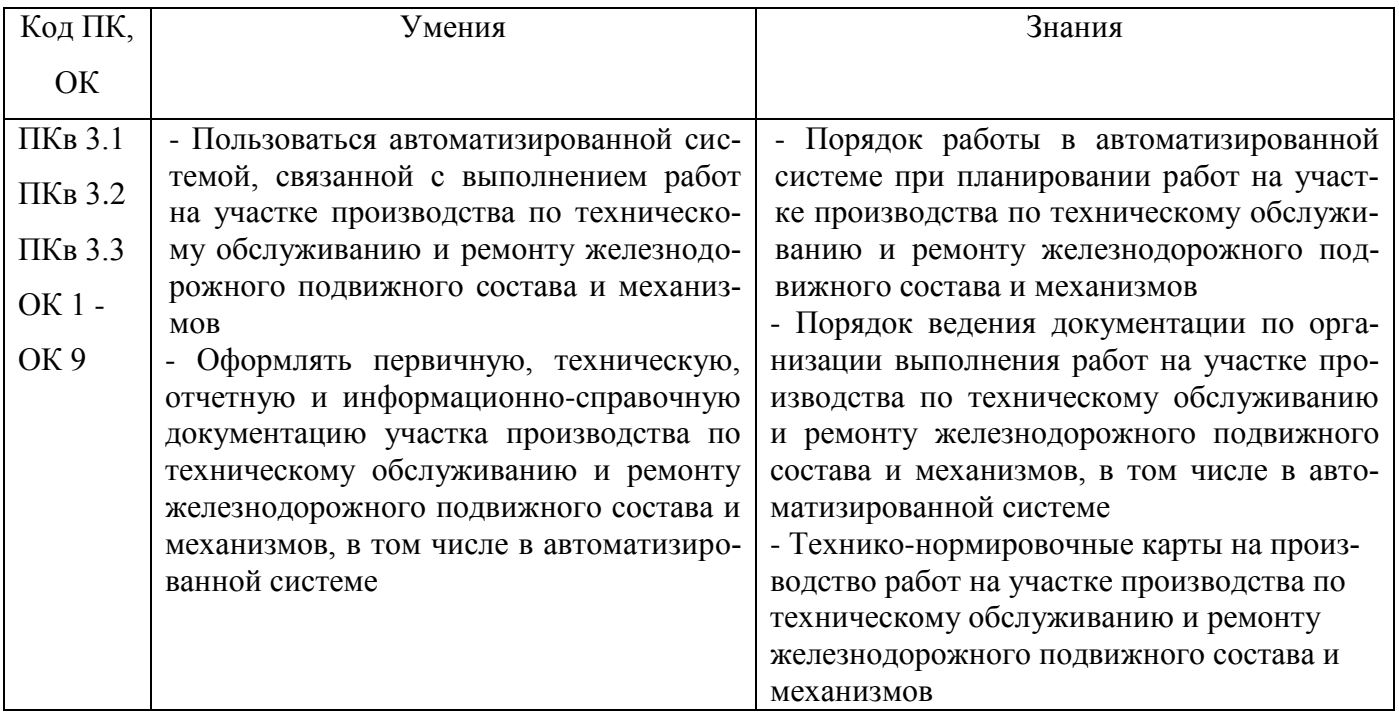

Базовая часть - не предусмотрена.

В процессе освоения дисциплины у студентов должны формироваться общие компетенции (ОК):

ОК 01 - Выбирать способы решения задач профессиональной деятельности применительно к различным контекстам;

ОК 02 - Использовать современные средства поиска, анализа и интерпретации информации и информационные технологии для выполнения задач профессиональной деятельности;

ОК 03 - Планировать и реализовывать собственное профессиональное и личностное развитие, предпринимательскую деятельность в профессиональной сфере, использовать знания по финансовой грамотности в различных жизненных ситуациях;

ОК 04 - Эффективно взаимодействовать и работать в коллективе и команде;

ОК 05 - Осуществлять устную и письменную коммуникацию на государственном языке Российской Федерации с учетом особенностей социального и культурного контекста.

Вариативная часть:

По результатам освоения дисциплины ОП.12 Информационное обеспечение профессиональной деятельности у обучающихся должны быть сформированы вариативные образовательные результаты, ориентированные на выполнение требований рынка.

С целью реализации требований профессионального стандарта 17.055 специалист по организации и производству технического обслуживания и ремонта железнодорожного подвижного состава, 6 уровня квалификации и организаций регионального рынка труда, обучающийся должен:

#### **иметь практический опыт:**

 Планирования, организации и контроля работ на участке производства по техническому обслуживанию и ремонту железнодорожного подвижного состава и механизмов, оформления технической и технологической документации

#### **уметь:**

- Пользоваться автоматизированной системой, связанной с выполнением работ на участке производства по техническому обслуживанию и ремонту железнодорожного подвижного состава и механизмов
- Оформлять первичную, техническую, отчетную и информационно-справочную документацию участка производства по техническому обслуживанию и ремонту железнодорожного подвижного состава и механизмов, в том числе в автоматизированной системе

#### **знать:**

- Порядок работы в автоматизированной системе при планировании работ на участке производства по техническому обслуживанию и ремонту железнодорожного подвижного состава и механизмов
- Порядок ведения документации по организации выполнения работ на участке производства по техническому обслуживанию и ремонту железнодорожного подвижного состава и механизмов, в том числе в автоматизированной системе
- Технико-нормировочные карты на производство работ на участке производства по техническому обслуживанию и ремонту железнодорожного подвижного состава и механизмов Вариативная часть направлена на формирование (вариативных) ПК:
- ПКв 3.1 Оформлять техническую и технологическую документацию.

5

ПКв 3.2 Разрабатывать технологические процессы на ремонт отдельных деталей и узлов подвижного

состава железных дорог в соответствии с нормативной документацией.

ПКв 3.3 Планирования, организации и контроля работ на участке производства по техническому обслуживанию и ремонту железнодорожного подвижного состава и механизмов

### **1.4.Количество часов на освоение программы учебной дисциплины:**

Всего - 54 часов, в том числе:

- всего во взаимодействии с преподавателем - 36 часов, в том числе:

теоретическое обучение - 12 часов,

- лабораторные и практические занятия 24 часов,
- самостоятельная работа 18 часов.

# **2. СТРУКТУРА И СОДЕРЖАНИЕ УЧЕБНОЙ ДИСЦИПЛИНЫ**

# **2.1.Объём учебной дисциплины и виды учебной работы**

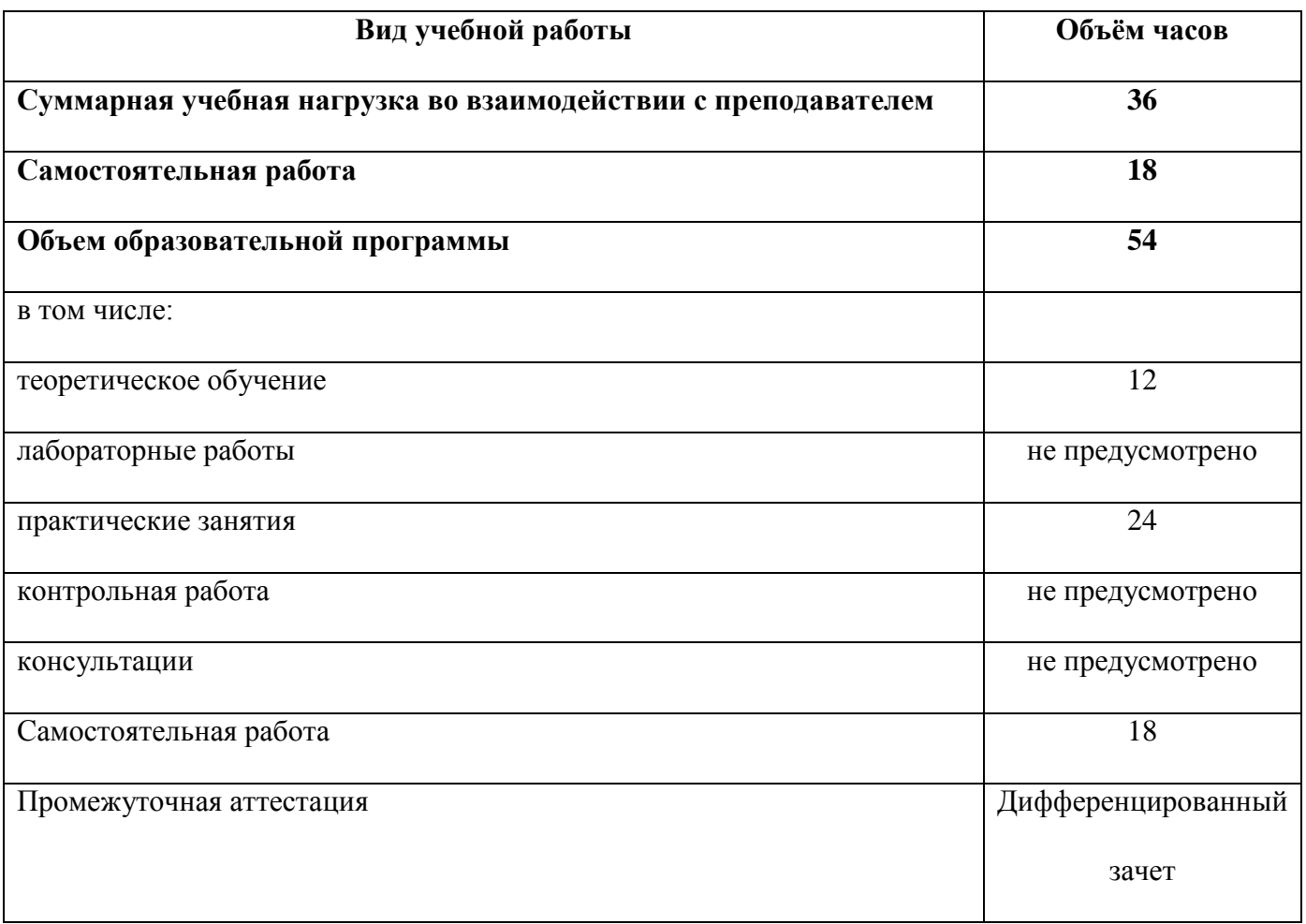

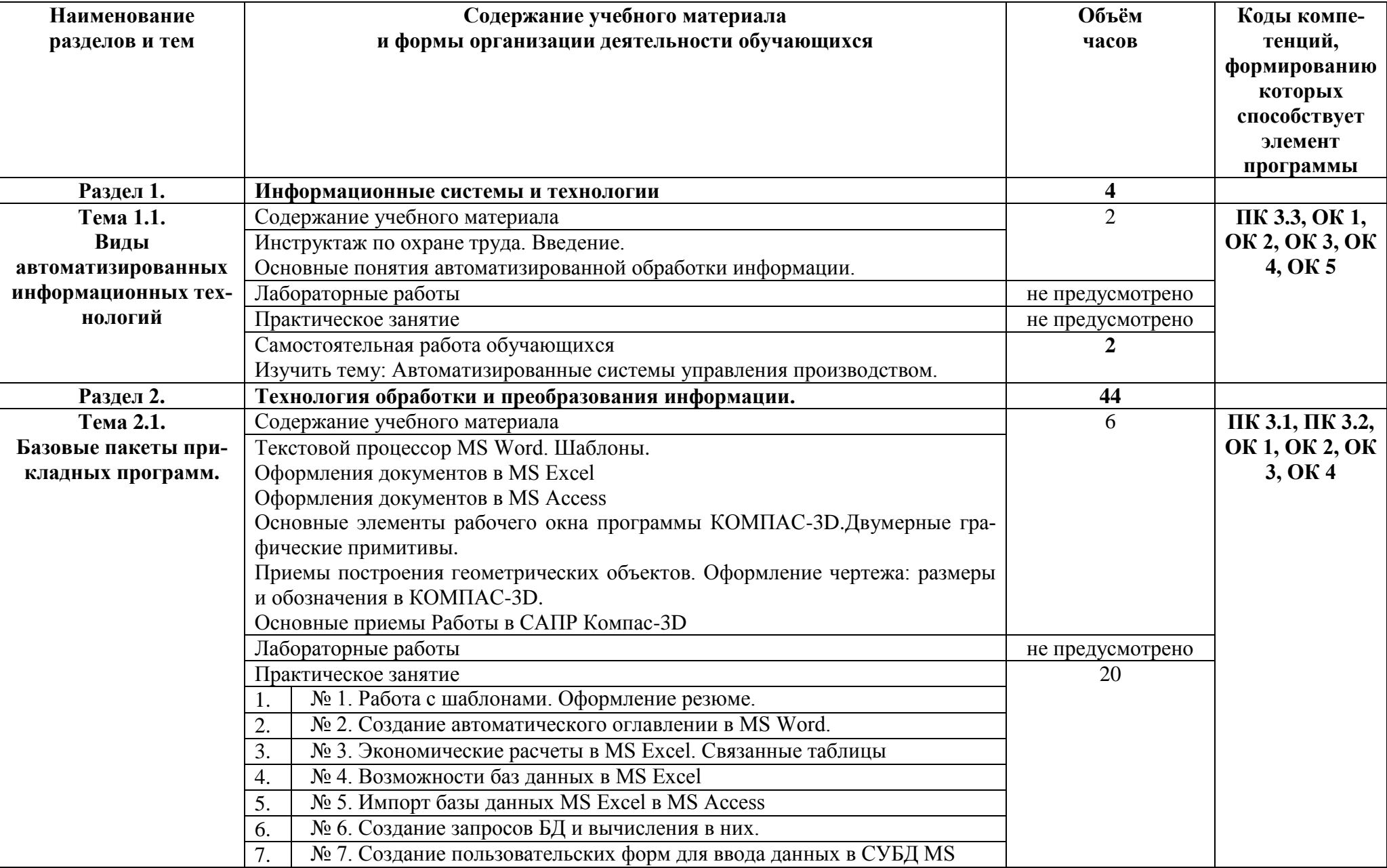

# 2.2. Тематический план и содержание учебной дисциплины

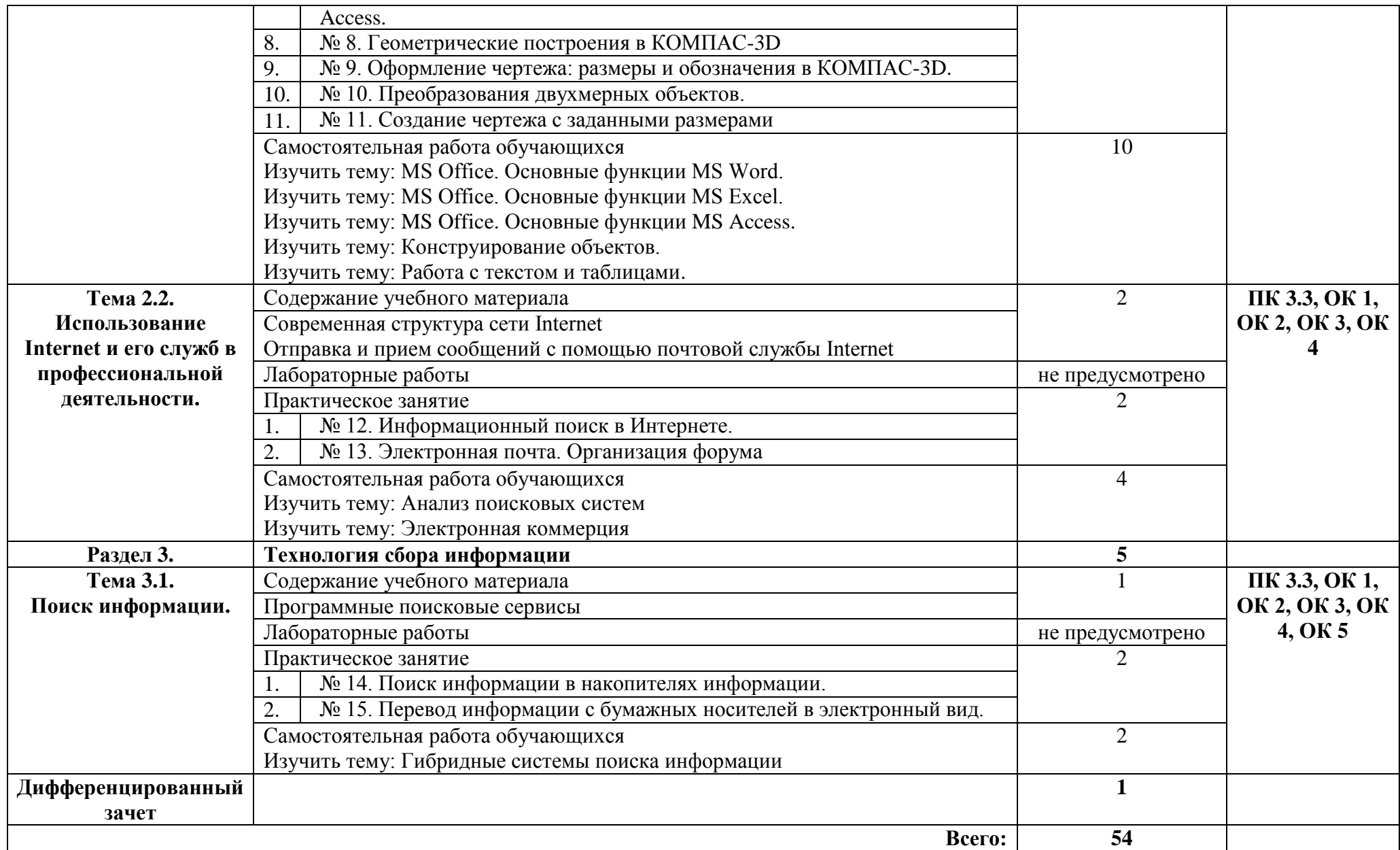

## **3. УСЛОВИЯ РЕАЛИЗАЦИИ ПРОГРАММЫ УЧЕБНОЙ ДИСЦИПЛИНЫ**

#### **3.1.Требования к минимальному материально-техническому обеспечению.**

Реализация программы дисциплины требует наличия учебного кабинета – Информатика и информационные технологии в профессиональной деятельности; лабораторий – не предусмотрено.

Оборудование учебного кабинета:

- посадочные места по количеству обучающихся
- доска классная
- рабочее место преподавателя
- комплект учебно-наглядных пособий
- стеллаж для моделей и макетов
- шкаф для моделей и макетов
- Технические средства обучения:
- компьютеры с лицензионным программным обеспечением
- мультимедиапроектор
- экран проекционный (или интерактивная доска)

**3.2. Информационное обеспечение реализации программы** (перечень рекомендуемых учебных изданий, Интернет-ресурсов, дополнительной литературы).

#### **Основные источники:**

#### Для преподавателей

1 Н. Угринович. Информатика и информационные технологии. – М.: БИНОМ, 2019

- 2. Семакин И.Г., Хеннер Е.К. Информатика 1ч. М.: БИНОМ, 2019
- 3. Семакин И.Г., Хеннер Е.К. Информатика 2ч. М.: БИНОМ, 2019

#### Для обучающихся

1. Михеева Е.В., Титова О.И. Информатика. – М.: Академия, 2019

2. Угринович Н., Босова Л., Михайлова Н. Практикум по информатике и информационным техно-

логиям. – М.: Лаборатория базовых знаний, 2019

#### **Дополнительные источники:**

#### Для преподавателей

1. Угринович Н.Д., Босова Л.Л., Михайлова Н.И. Практикум по информатике и информационным технологиям. – М.: БИНОМ, 2013

2. Угринович Н.Д. Компьютерный практикум на CD-ROM. – М.: БИНОМ, 2013

#### Для обучающихся

1. Угринович Н.Д., Босова Л.Л., Михайлова Н.И. Практикум по информатике и информационным технологиям. – М.: БИНОМ, 2013

2. Угринович Н.Д. Компьютерный практикум на CD-ROM. – М.: БИНОМ, 2013

## **Электронные ресурсы:**

## Для преподавателей

- 1. http://www.computer\_museum.ru
- 2. http://inf.1september.ru
- 3. http://comp\_science.narod.ru

Для обучающихся

- 1. http://www.computer\_museum.ru
- 2. http://inf.1september.ru
- 3. http://comp\_science.narod.ru

# **4. КОНТРОЛЬ И ОЦЕНКА РЕЗУЛЬТАТОВ ОСВОЕНИЯ УЧЕБНОЙ ДИСЦИПЛИНЫ**

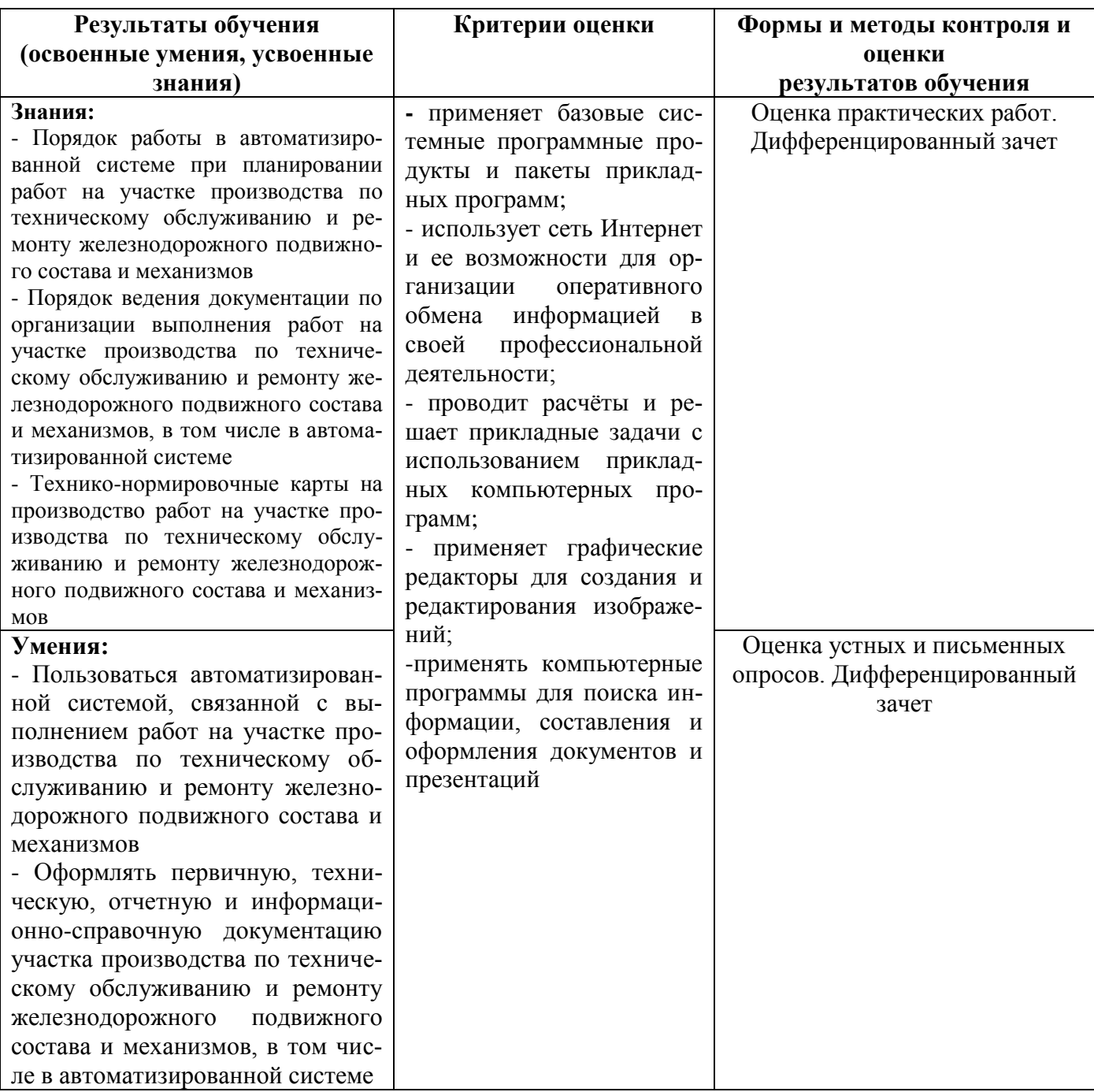

# **5. ЛИСТ АКТУАЛИЗАЦИИ ПРОГРАММЫ**

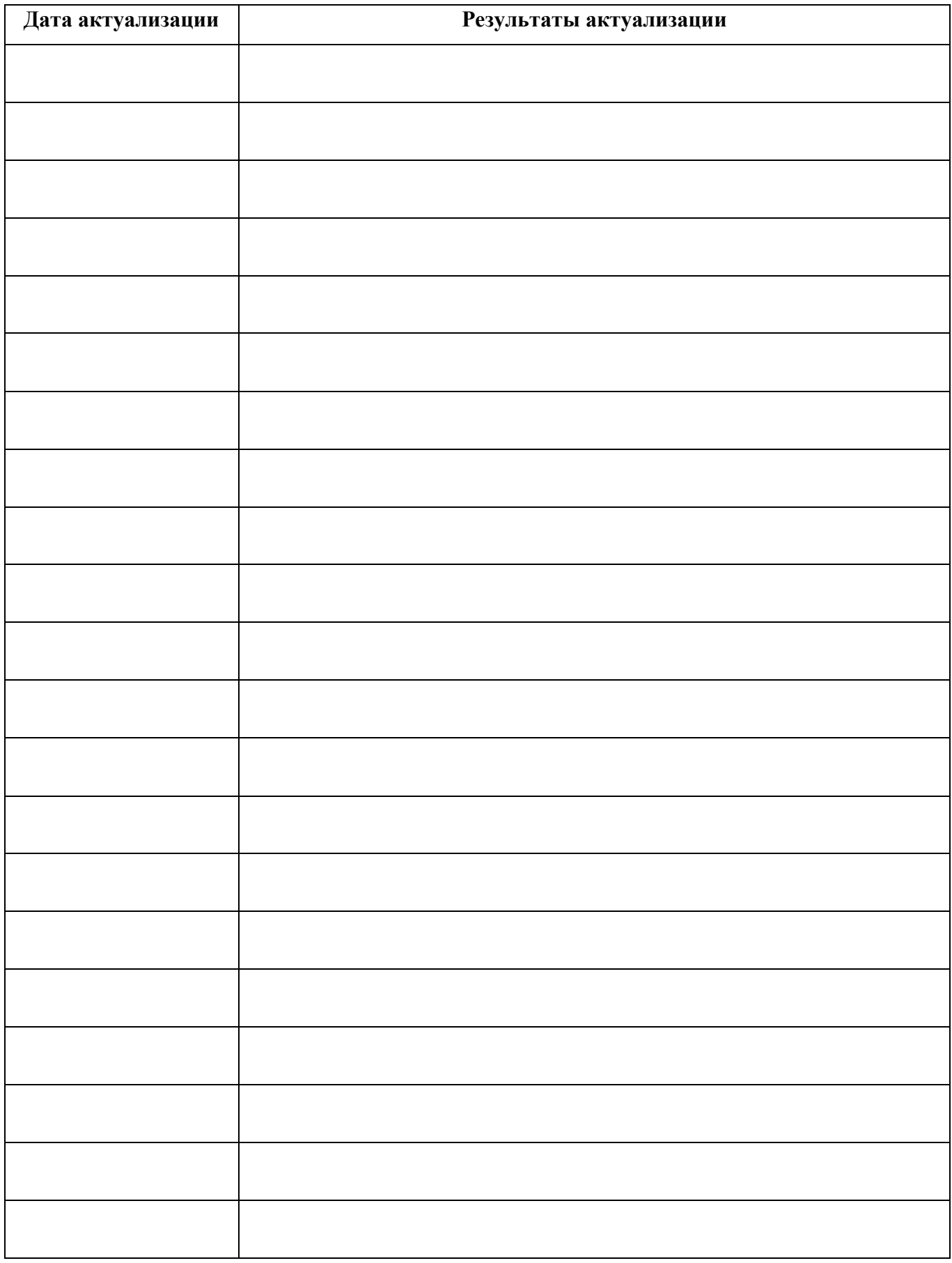

## ПРИЛОЖЕНИЕ 1

# **ПЛАНИРОВАНИЕ УЧЕБНЫХ ЗАНЯТИЙ С ИСПОЛЬЗОВАНИЕМ АКТИВНЫХ И ИНТЕРАКТИВНЫХ ФОРМ И МЕТОДОВ ОБУЧЕНИЯ**

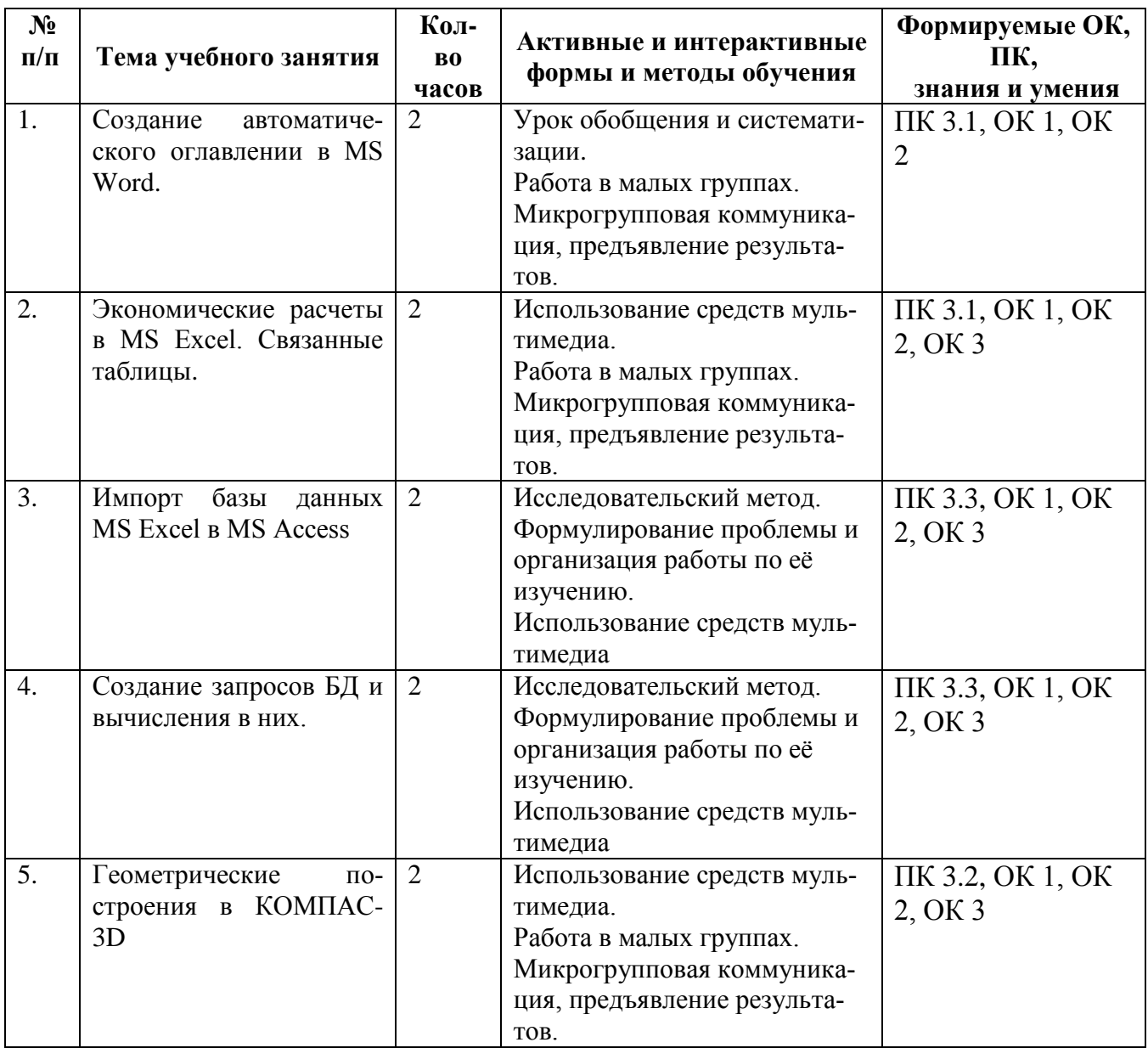

## ПРИЛОЖЕНИЕ 2

# Сопоставление требований профессионального стандарта 17.055 Специалист по организации и производству технического обслуживания и ремонта железнодорожного подвижного соста-

Ba,

## утвержденного Приказом Минтруда России от 19.04.202 г., № 252н

# и образовательных результатов УД ОП.12 Информационное обеспечение профессиональной

## деятельности

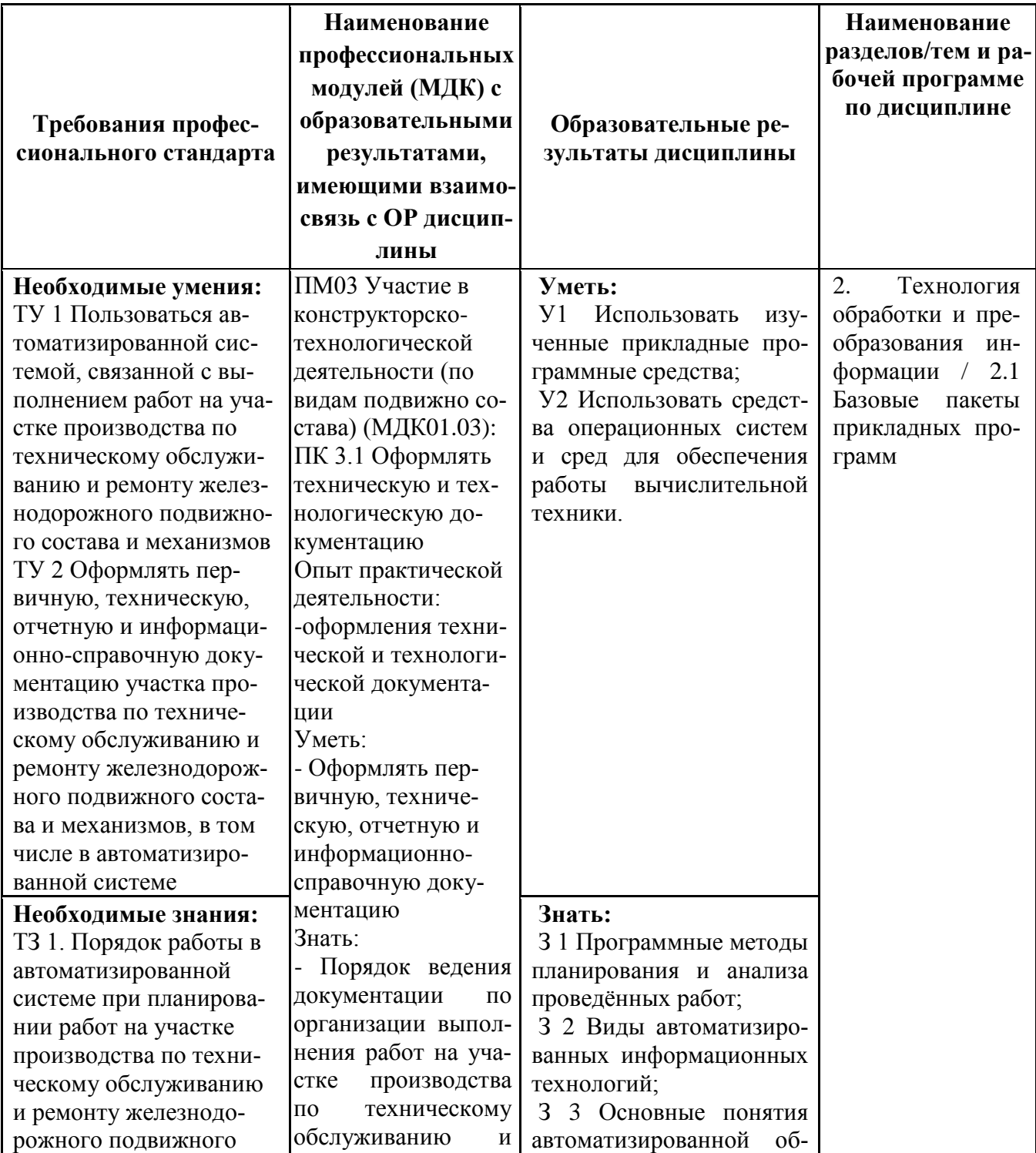

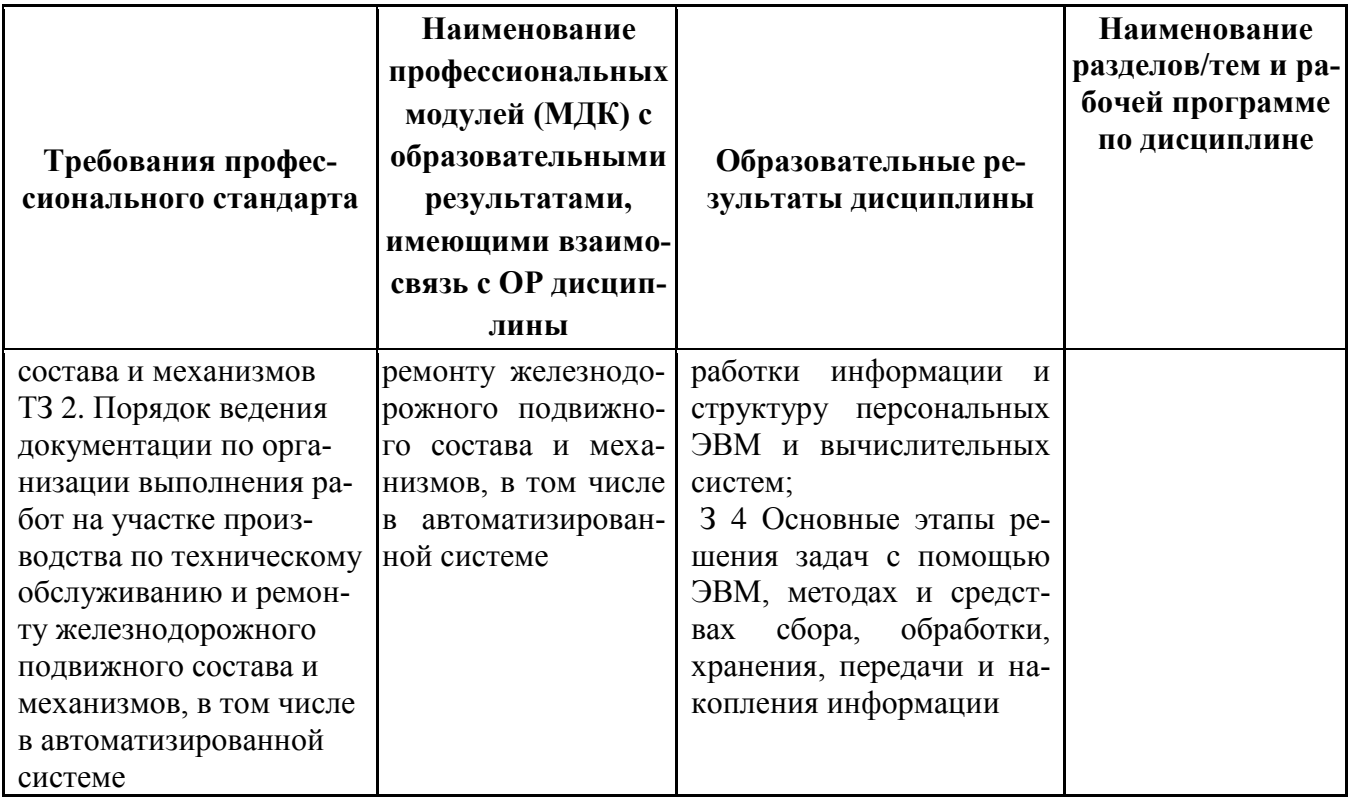

## **ПРИЛОЖЕНИЕ 3**

## **Сопоставление требований работодателя и образовательных результатов**

## **УД ОП.12 Информационное обеспечение профессиональной деятельности по специальности**

## **23.02.06 Техническая эксплуатация подвижного состава железных дорог**

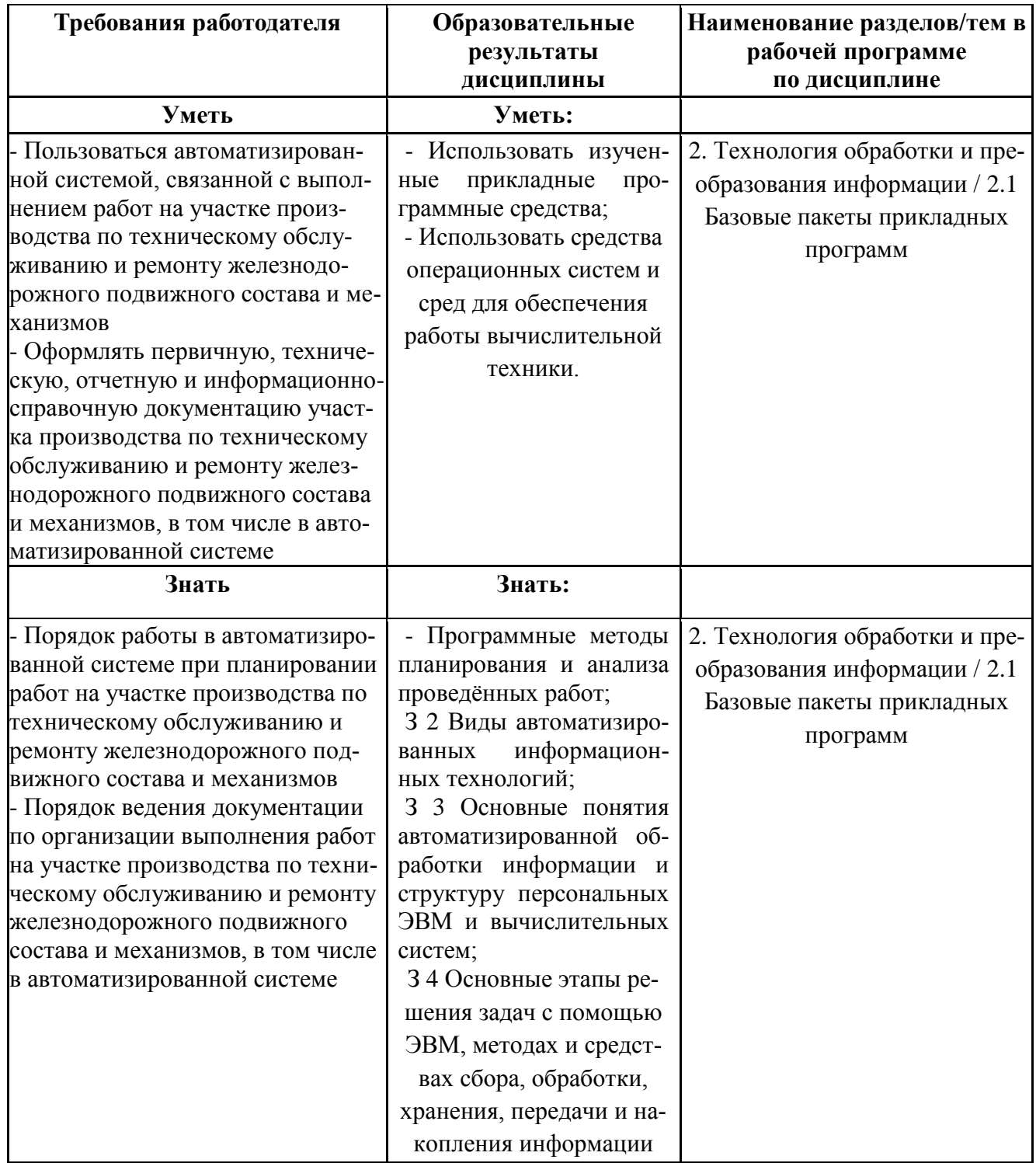

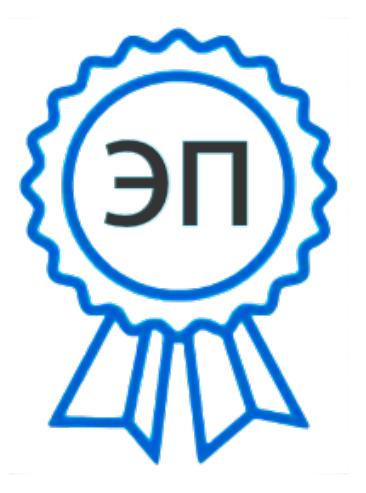

C=RU, OU=Директор, O="ГБПОУ ""ГК г. Сызрани""", CN=Павел Салугин, E=gk\_szr@samara.edu.ru 00 d6 44 d8 57 59 a0 6e 75 2023-06-23 09:50:15